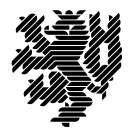

**BERGISCHE UNIVERSITÄT WUPPERTAL** 

Prof. Dr. Hans-Jürgen Buhl Praktische Informatik/Numerik

Fakultät für Mathematik und Naturwissenschaften, Mathematik und Informatik E-MAIL buhl@math.uni-wuppertal.de

WWW www.math.uni-wuppertal.de/~buhl

DATUM 9. November 2016

# **generische Programmierung**

**WS 2016/2017 – Übungsblatt 2 Ausgabe: 10. November 2016 Abgabe bis 17. November 2016 an:** *[gregor.hildebrand@uni-wuppertal.de](mailto:gregor.hildebrand@uni-wuppertal.de)*

## **Aufgabe 1.** *TR1 und TR2*

Was ist im Zusammenhang mit C++ unter TR1 und was unter TR2 zu verstehen? Was liefert das folgende Programmsegment Neues?

```
#include <iostream>
#include <typeinfo>
#include <tr1/utility>
using std::pair; using std::make_pair;
using std::trl::get; using std::trl::tuple_element;
using std::tr1::tuple_size;
using std::cout;
template <class Ty>
void show(const Ty& pr)
  {
  cout \lt\lt "size: " \lt\lt tuple size\ltTy>::value \lt\lt' \ln';
  cout << "first type: "
   << typeid(typename tuple_element<0, Ty>::type).name() << '\n';
  cout << "second type: "
   << typeid(typename tuple_element<1, Ty>::type).name() << '\n';
  cout \langle\langle "first: " \langle\langle get\langle 0 \rangle (pr) \langle\langle \cdot \rangle \rangle";
  cout << "second: " << qet < 1 (pr) << '\n' << '\n';
  }
int main()
  {
  show(make pair(1, 2));
  show(make_pair(3.0, 1.1f));
  return 0;
  }
```
Wie werden also die TR1-Ergänzungen nutzbar? Welche weiteren Neuerungen im Container-Umfeld sind in der TR1 enthalten [\(http://en.wikipedia.org/wiki/C++\\_Technical\\_Report\\_1\)](http://en.wikipedia.org/wiki/C++_Technical_Report_1)?

Beachten Sie auch [Erweiterung der Programmbibliothek](http://de.wikipedia.org/wiki/C++11#Erweiterung_der_Programmbibliothek) und [C++ TR 24733.](https://gcc.gnu.org/onlinedocs/libstdc++/manual/status.html#status.iso.tr24733)

### **Aufgabe 2.** *C++11*

Welche Veränderungen bezüglich der template-Nutzung sind im neuen C++-Standard <http://en.wikipedia.org/wiki/C%2B%2B11>

(siehe auch <http://www.open-std.org/jtc1/sc22/wg21/docs/papers/2011/n3242.pdf> und [http://open-std.org/jtc1/sc22/wg21/docs/papers/2013/n3797.pdf\)](http://open-std.org/jtc1/sc22/wg21/docs/papers/2013/n3797.pdf) durchgeführt?

#### **Aufgabe 3.** *STL-Iteratoren*

Wie unterscheiden sich die verschiedenen STL-Iterator-Kategorien (welche sind das?) voneinander(vergleiche [http://www.sgi.com/tech/stl/\)](http://www.sgi.com/tech/stl/)?

**Aufgabe 4.** *generische Programmierung*

Was versteht man nach

http://theory.gsi.de/∼[vanhees/faq/gravitation/node70.html](http://theory.gsi.de/~vanhees/faq/gravitation/node70.html)

unter generischer Programmierung? Welche Vor-, welche Nachteile sind mit ihr verbunden?

### **Aufgabe 5.** *C++11 in gcc >= 4.x*

Welche g++-Version benutzen Sie? Welche C++11-Eigenschaften enthält Ihr Compiler nach [http://gcc.gnu.org/projects/cxx0x.html,](http://gcc.gnu.org/projects/cxx0x.html) [Changes in GCC 5](https://gcc.gnu.org/gcc-5/changes.html) und [Changes in GCC 6](https://gcc.gnu.org/gcc-6/changes.html) also noch nicht? Was ist der C++ default-Modus Ihres Compilers?